**RAC Selector**

## **Ajuda Oil Pack**

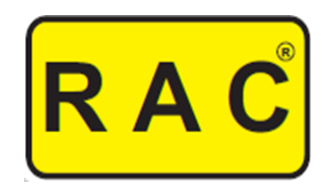

O RAC Selector para Oil Pack está preparado para selecionar Oil Packs para sistemas de compressores em paralelo operando em 1 ou 2 regimes (resfriado e congelado, por exemplo).

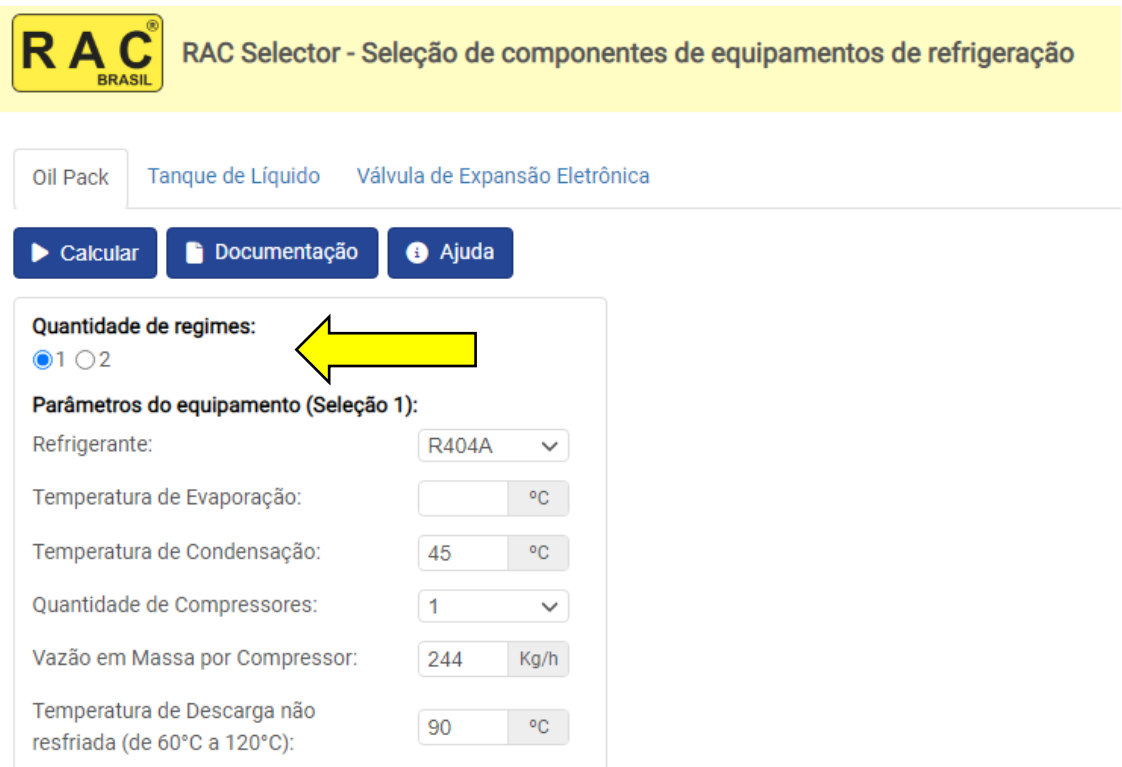

É importante sempre colocar o fluído refrigerante correto e o valor de projeto para a temperatura de evaporação e de condensação.

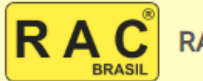

RAC Selector - Seleção de componentes de equipamentos de refrigeração

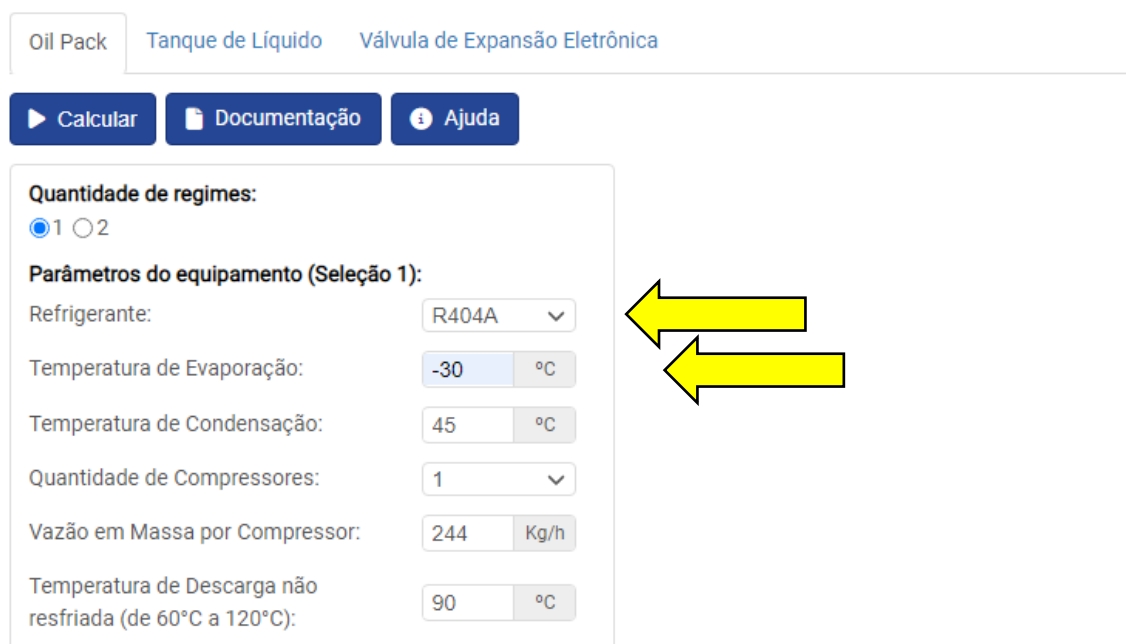

Cada regime pode ter de 1 a 6 compressores de mesmo modelo.

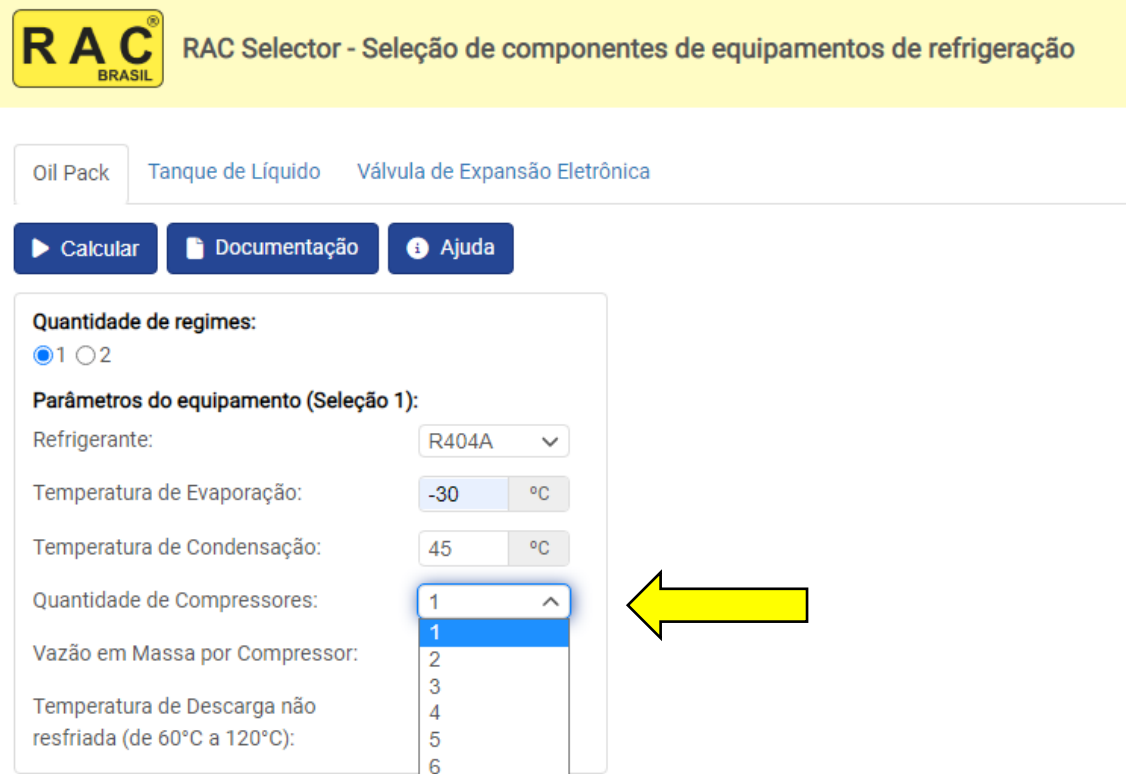

A vazão em massa de cada compressor precisa ser obtida do fabricante do compressor, preferencialmente do software do fabricante e não do catálogo.

Vejamos por exemplo como obter essas informações usando o software de seleção de compressores da BITZER. Esse software pode ser acessado on-line ou baixado para o computador a partir do site [https://www.bitzer.com.br](https://www.bitzer.com.br/) . Consideremos o compressor modelo 4NES-14Y, semi-hermético a pistão.

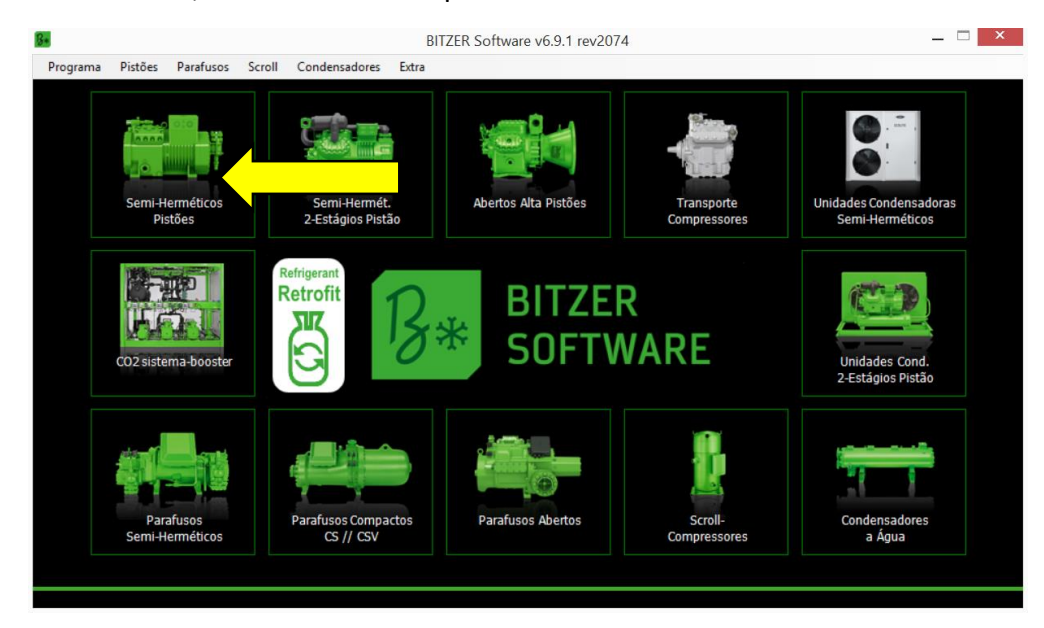

Importante selecionar fluído refrigerante, modelo do compressor e frequência de alimentação corretos.

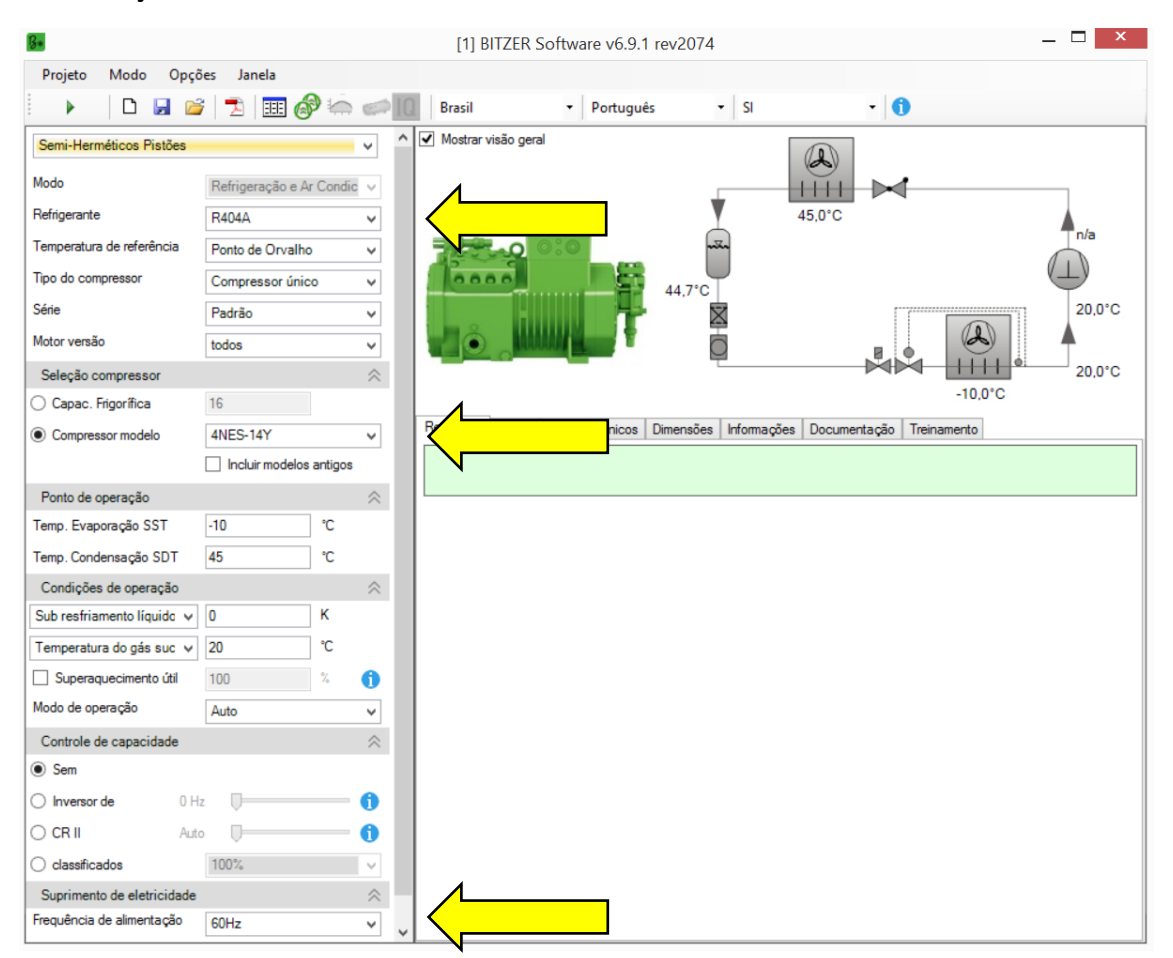

O Ponto de operação de projeto deve ser preenchido colocando as temperaturas de evaporação e de condensação corretamente.

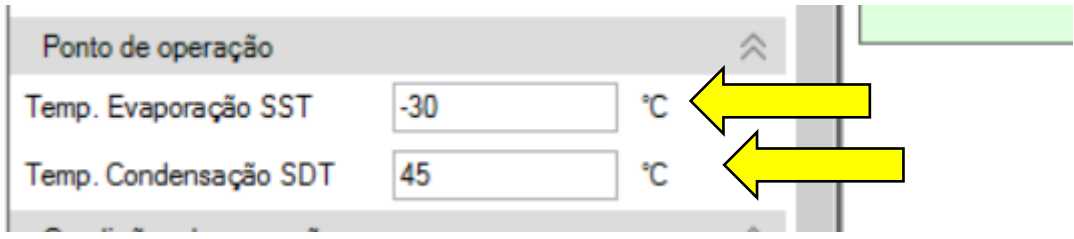

Boas práticas de projeto devem ser usadas para as Condições de operação. Usualmente são utilizados um Sub-resfriamento líquido de 3 K, Superaquecimento do gás de sucção de 15 K e Superaquecimento útil de 6 K.

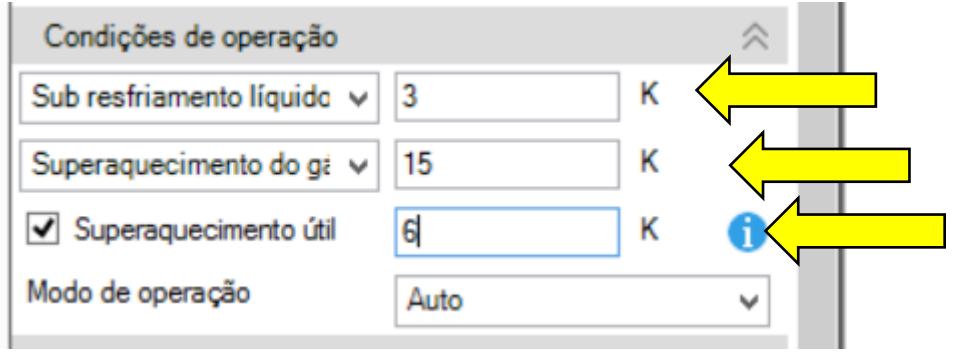

Precionando a seta no canto superior esquerdo os cálculos são executados.

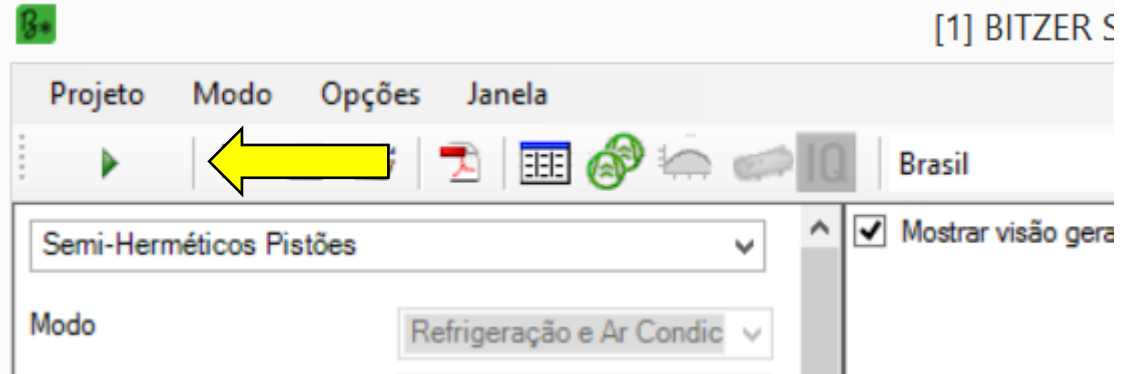

O software calcula diversas informações importantes. Para o dimensionamento do Oil Pack precisaremos anotar 2 delas: Vazão em massa e Temperatura do gás de descarga.

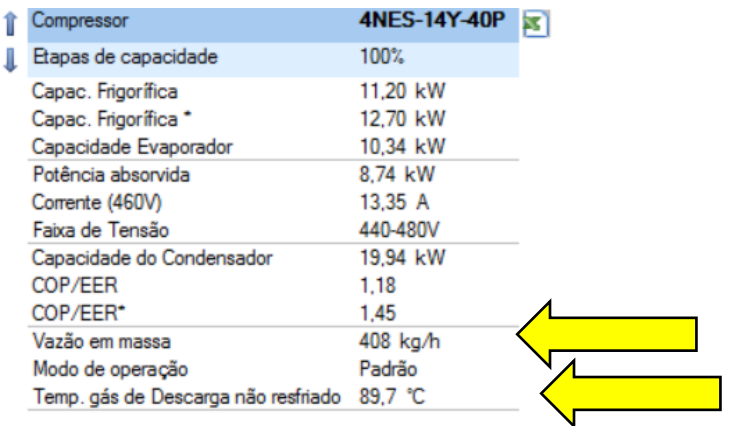

Utilizamos essas informações no RAC Selector. Consideremos neste caso que se tratam de 3 compressores em paralelo.

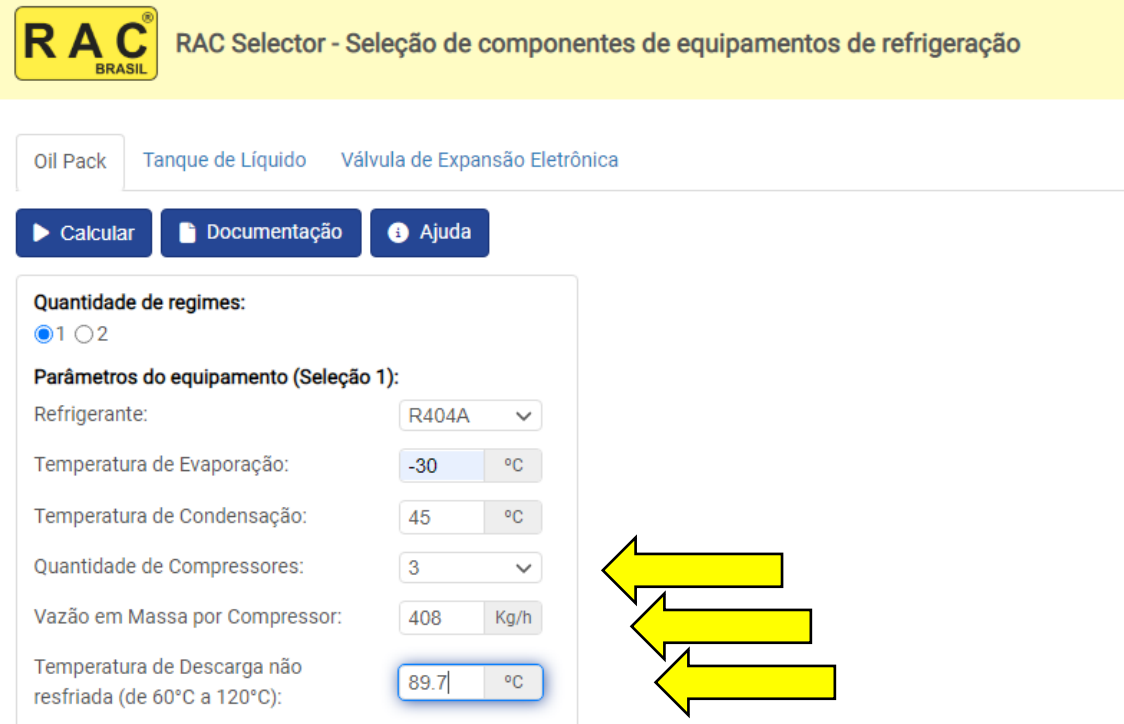

Apertando o botão "Calcular" a seleção é feita, neste caso para 3 compressores em paralelo em regime de congelados:

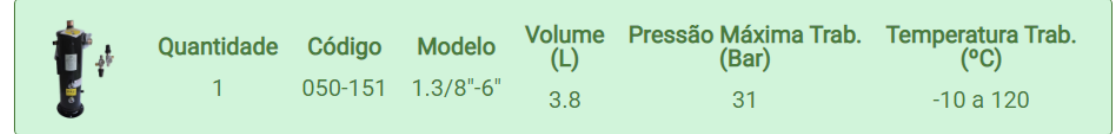

No caso de 2 regimes o procedimento é o mesmo, sendo repetido duas vezes, cada vez para um dos pontos de operação. Caso, por exemplo, tivesses um segundo regime evaporando a -10 °C, teríamos:

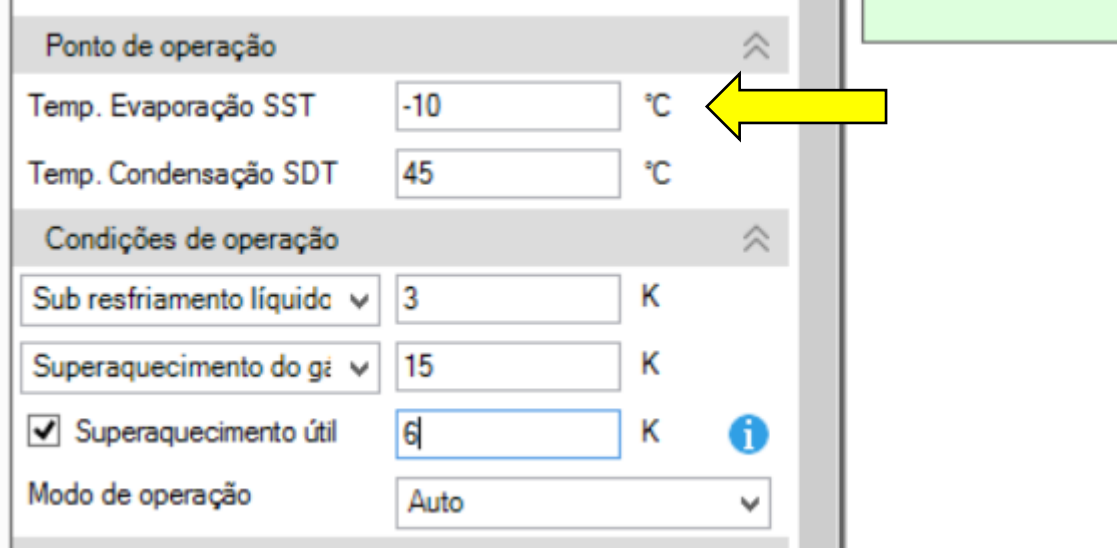

## Calcaulando:

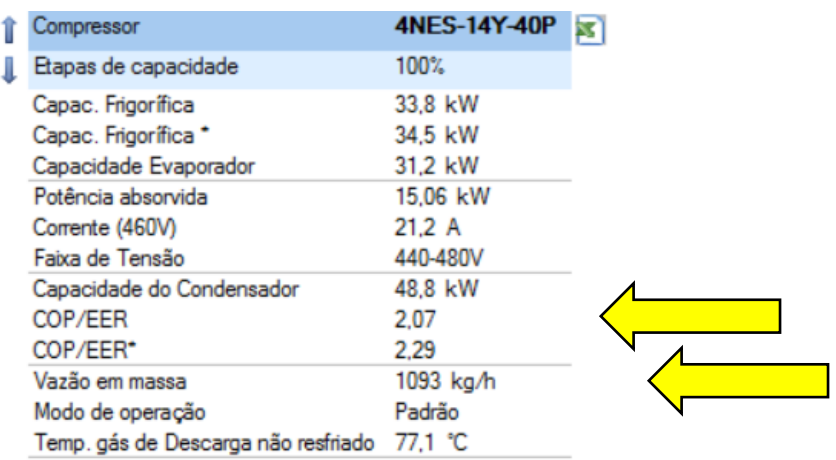

Carregamos essas as informações no RAC Selector, nesse exemplo considerando que são 5 compressores trabalhando em paralelo nesse regime.

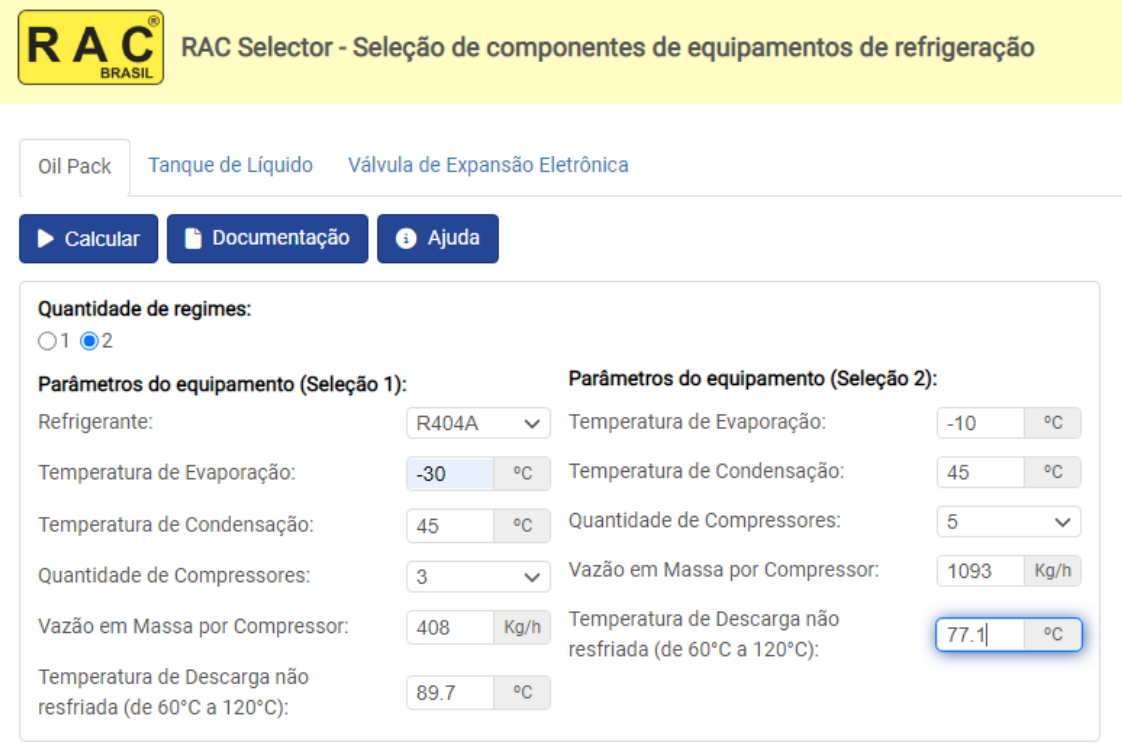

Resultando na seguinte seleção para 2 regimes, 3 compressores em paralelo para congelados e 5 compressores em paralelo para resfriados:

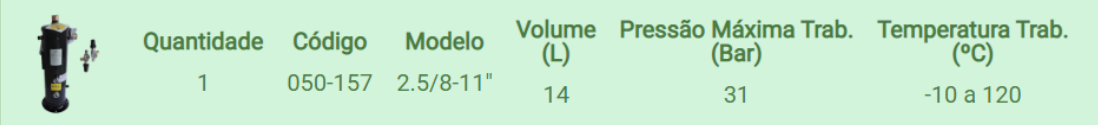

O site [www.racbrasil.com](http://www.racbrasil.com/) sempre tem as informações mais recentes e atualizadas sobre nossos produtos.